Adafruit will not be shipping orders Monday May 27, 2019 Memorial Day Orders placed after 11am EST Friday May 24 will go out Tuesday May 28.

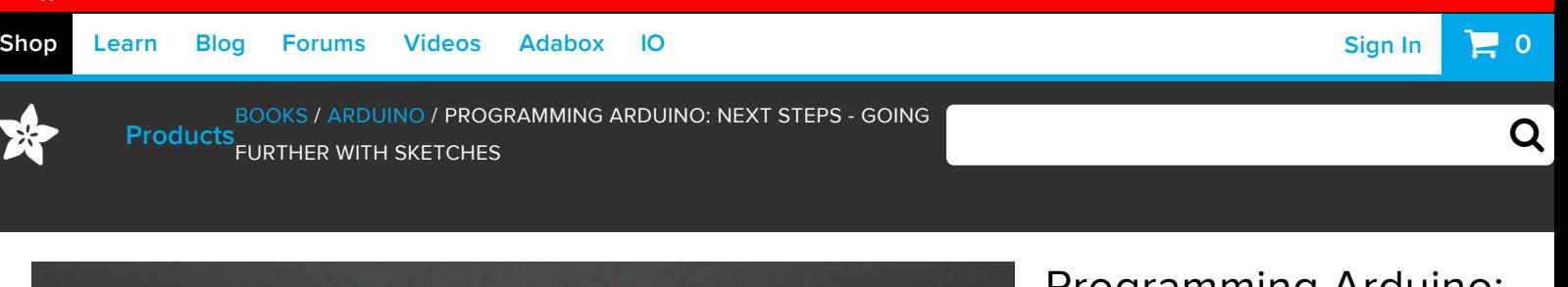

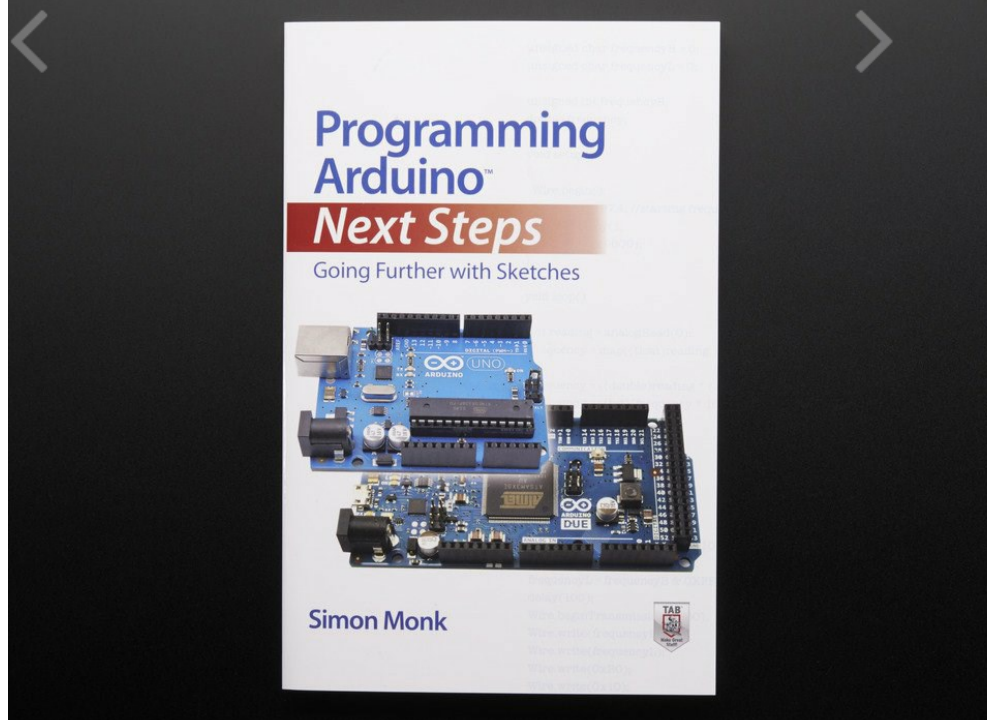

#### Programming Arduino: Next Steps - Going Further with Sketches PRODUCT ID: 1557

DISCONTINUED

**DESCRIPTION** TECHNICAL DETAILS

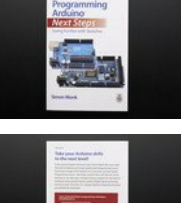

 $\mathbf x$ 

### **DESCRIPTION**

Arduino guru Simon Monk reveals advanced programming techniques for Arduino!

Programming Arduino Next Steps: Going Further with Sketches is the must-have follow-up to Monk's bestseller, Programming Arduino: Getting Started with Sketches. Aimed at experienced programmers and hobbyists who have mastered the basics, this book takes you "under the hood" of Arduino, revealing professional-level programming secrets. You'll learn how to use interrupts, manage memory wisely, use high-speed digital writes, program Ethernet and Bluetooth, get the most out of serial communications, perform digital signal processing, and much more. The content of the book is heavily influenced by the Arduino user forums and answers many commonly asked questions. Coverage includes the Arduino Uno, Arduino Leonardo, and Arduino Due boards.

- Uses the same clear, concise writing style and convenient format popularized in Monk's bestseller, Programming Arduino: Getting Started with Sketches
- Focuses on programming rather than electronics?all concepts illustrated with working, welltested code examples
- Answers commonly asked questions for Arduino developers who want to go beyond the basics
- Covers the basic Arduino Uno, plus the newer Leonardo and Due boards
- Shows how to incorporate advanced techniques in memory management, signal processing, communications, and performance

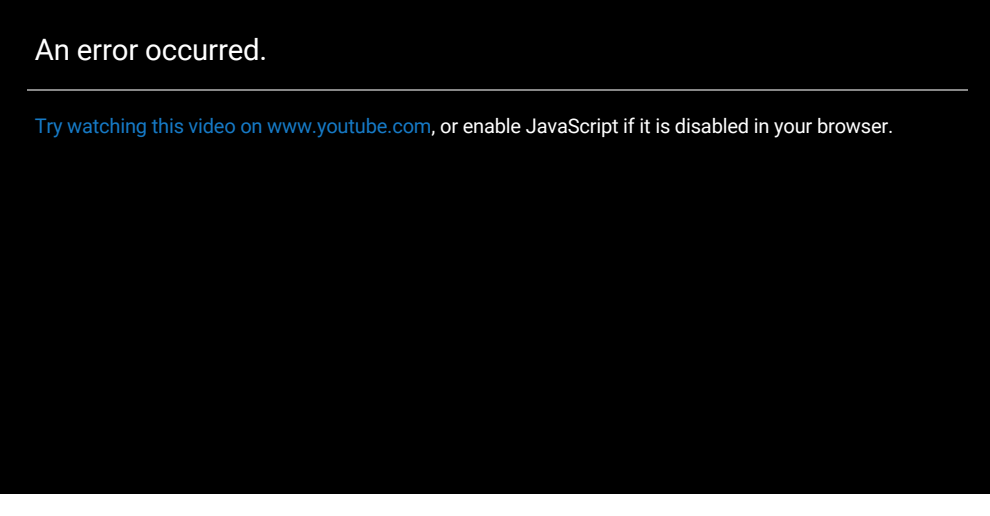

Programming Arduino: Next Steps - Going Further with Sketches (11:03)

# TECHNICAL DETAILS

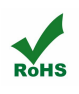

## MAY WE ALSO SUGGEST...

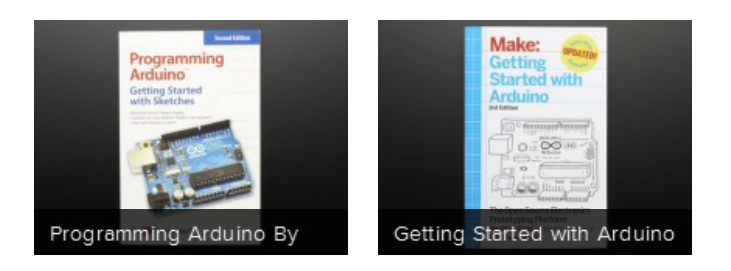

## DISTRIBUTORS EXPAND TO SEE DISTRIBUTORS